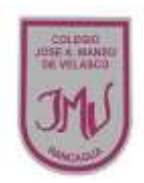

## **EDUCACIÓN TECNOLOGICA**

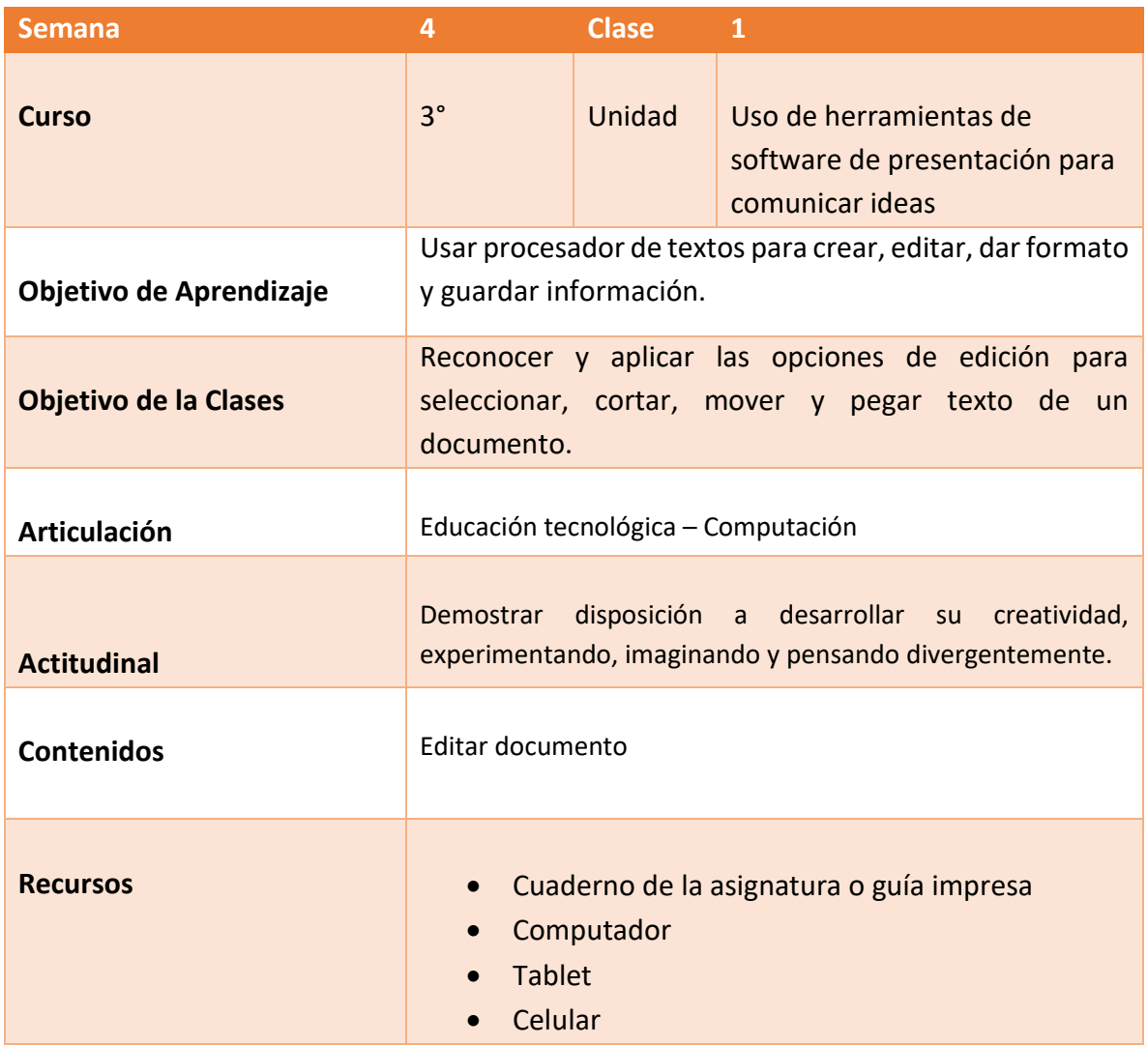

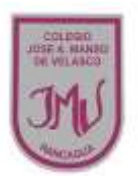

## **Buenos días Padres, apoderados y estudiantes:**

Sabemos que es de gran importancia su apoyo para el desarrollo de las actividades de los alumnos de tercer año Básico, por lo que articulamos las asignaturas de Educación Tecnológica, y Computación, esto consiste en que la tarea será la misma para las dos asignaturas antes mencionadas. A continuación, pasaré a describir las actividades que debe realizar junto al alumno.

## **DESCRIPCIÓN DE LAS ACTIVIDADES**

1.- Esta semana realizaremos actividades prácticas en donde primero deberás trabajar en tu cuaderno o guía impresa y luego necesitarás un computador, Tablet o celular, parar reconocer y aplicar las opciones de edición para seleccionar, cortar, mover y pegar texto de un documento

2.- En la primera actividad debes leer el texto y luego explicar si está bien escrito y que debería decir.

3.- En la actividad 2 debes recortar la frase que aparece en la primera actividad y pegarla en el orden que corresponde. (si no tienes la guía impresa puedes escribirla en una hoja como aparece en la guía y luego recortarla para finalmente pegarla ordenada en tu cuaderno)

4.- En la actividad 3 debes escribir un texto breve sobre algún tema que sea de tu interés. (cantante, futbolista, dibujos animados, etc.), este texto lo utilizarás al realizar la tarea.

5.- Para realizar la tarea puedes utilizar desde un computador, Tablet o celular.

• Transcribe el texto de la actividad N° 3 en (Word o PowerPoint o mensaje de texto)

• Insertar imagen

Por último, saca una captura de pantalla para enviar como evidencia la que debes enviar a través del correo electrónico o por WhatsApp, no olvide agregar el nombre del alumno y curso

## **RECUERDE:**

**LA TAREA ESTA SEMANA SERA EVALUADA EN DOS ASIGNATURAS.**